# QSAR and Virtual Screening with Support Vector **Machines**

#### Jean-Philippe Vert Jean-Philippe.Vert@ensmp.fr

Center for Computational Biology Ecole des Mines de Paris, ParisTech

#### Colloquium Chemiometricum Mediterraneum, Septembre 7th, 2007

<span id="page-0-0"></span>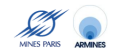

# Ligand-Based Virtual Screening and QSAR

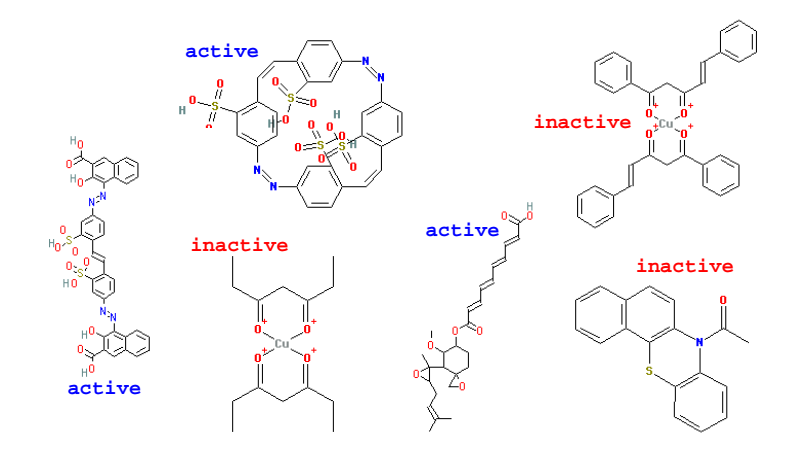

*NCI AIDS screen results (from http://cactus.nci.nih.gov).*

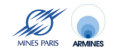

Jean-Philippe Vert (ParisTech) [QSAR and Virtual Screening with SVM](#page-0-0) 2 / 41

# More formally...

### **Objective**

Build models to predict biochemical properties *Y* of small molecules from their structures *X*, using a training set of (*X*,*Y*) pairs.

# Structures *X*  $C_{15}H_{14}CIN_3O_3$

### Properties *Y*

- binding to a therapeutic target,
- **•** pharmacokinetics (ADME),
- **•** toxicity...

# Classical approaches

#### Two steps

Map each molecule to a vector of fixed dimension using molecular descriptors

- Global properties of the molecules (mass, logP...)
- 2D and 3D descriptors (substructures, fragments, ....)
- 2 Apply an algorithm for regression or pattern recognition. • PLS, ANN, ...

Example: 2D structural keys

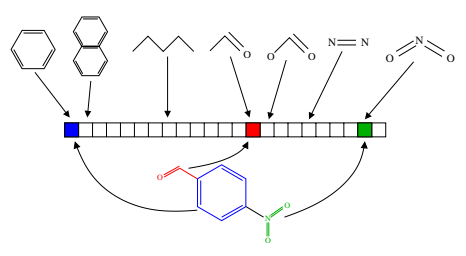

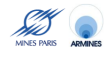

# Which descriptors?

#### **Difficulties**

- Many descriptors are needed to characterize various features (in particular for 2D and 3D descriptors)
- But too many descriptors are harmful for memory storage, computation speed, statistical estimation

Work implicitly with many descriptors:

- Allows to consider a large number (potentially infinite) of
- Computation trick: no need to compute and store explicitly the vectors
- Statistical trick: use regularized statistical algorithm to handle the problem of large dimension

# Which descriptors?

#### **Difficulties**

- Many descriptors are needed to characterize various features (in particular for 2D and 3D descriptors)
- But too many descriptors are harmful for memory storage, computation speed, statistical estimation

### Our approach

Work implicitly with many descriptors:

- Allows to consider a large number (potentially infinite) of potentially important features.
- Computation trick: no need to compute and store explicitly the vectors
- Statistical trick: use regularized statistical algorithm to handle the problem of large dimension

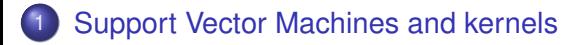

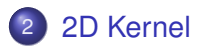

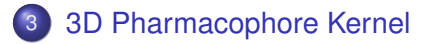

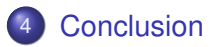

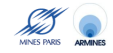

# **[Support Vector Machines and kernels](#page-7-0)**

# [2D Kernel](#page-32-0)

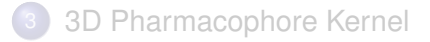

# **[Conclusion](#page-53-0)**

<span id="page-7-0"></span>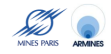

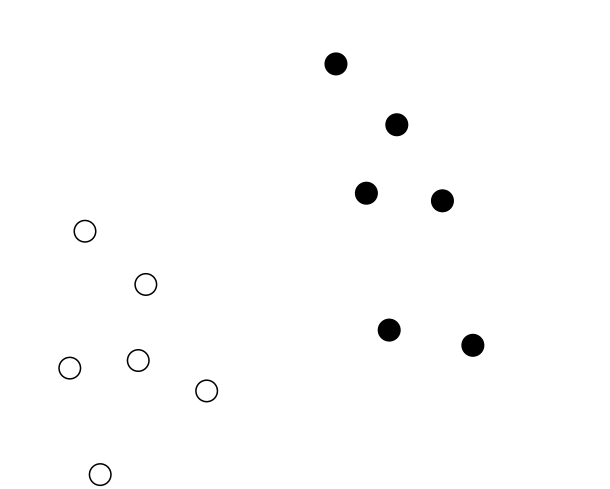

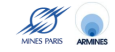

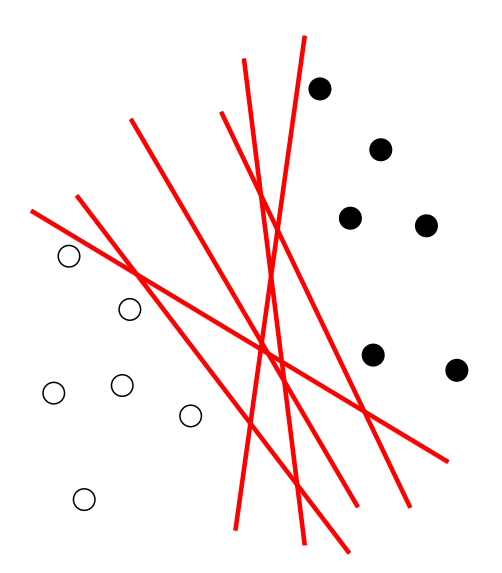

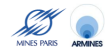

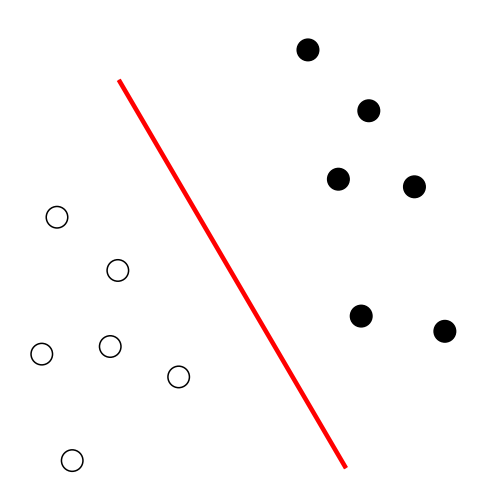

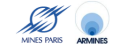

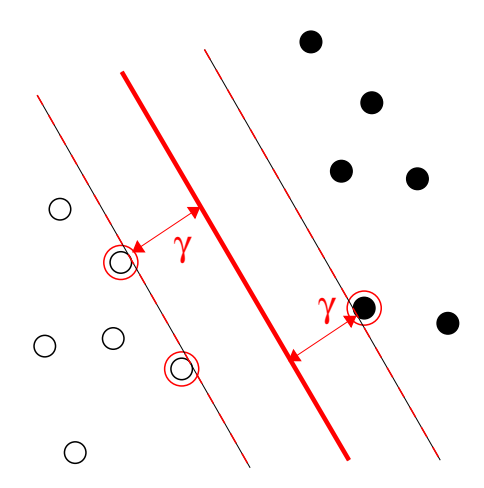

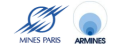

- Choose the linear separator which is as far as possible to the closest point (maximize the margin  $\gamma$ ).
- Computationally: this boils down to a simple convex quadratic optimization problem (next slide). No local minima, efficient algorithms for up to 100,000 points.
- Statistically: this allows resistance to overfitting in large dimension (statistical learning theory).

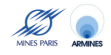

# Linear SVM: implementation

After some algebra it is obtained by solving in  $\alpha \in \mathbb{R}^n$  the following quadratic program:

minimize 
$$
\sum_{i=1}^{n} \sum_{j=1}^{n} \alpha_i \alpha_j x_i^{\top} x_j - \sum_{i=1}^{n} \alpha_i
$$
  
subject to 
$$
\alpha_i \ge 0, \quad i = 1, ..., n,
$$

$$
\sum_{i=1}^{n} \alpha_i y_i = 0.
$$

• Once  $\alpha$  is found, the classification function is the sign of :

$$
f(x) = \sum_{i=1}^n \alpha_i x_i^\top x + b.
$$

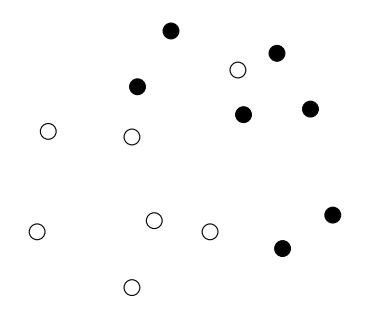

• Solution: find a trade-off between large margin and few misclassification

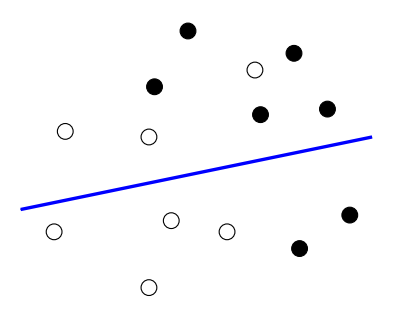

• Solution: find a trade-off between large margin and few misclassification

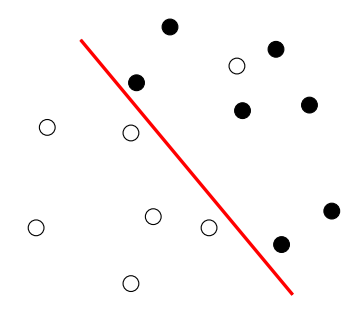

• Solution: find a trade-off between large margin and few misclassification

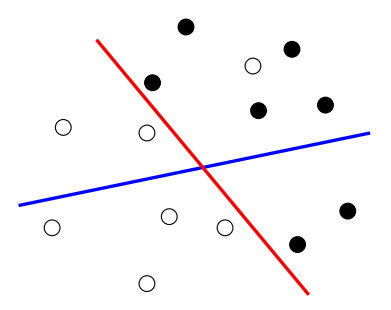

#### Implementation

• Solution: find a trade-off between large margin and few misclassification

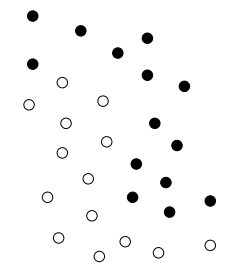

• Define a (nonlinear) mapping

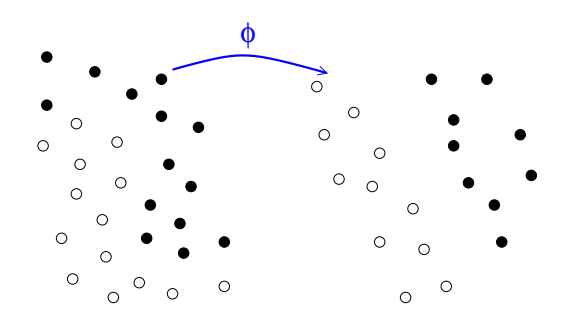

#### The idea

Define a (nonlinear) mapping

 $\phi: \mathcal{X} \to \mathcal{F} \subset \mathbb{R}^{\bar{\rho}}$  .

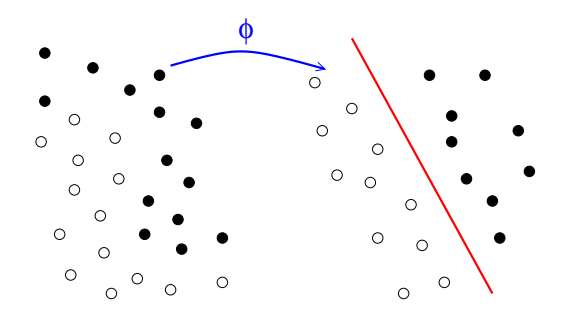

#### The idea

Define a (nonlinear) mapping

 $\phi: \mathcal{X} \to \mathcal{F} \subset \mathbb{R}^{\bar{\rho}}$  .

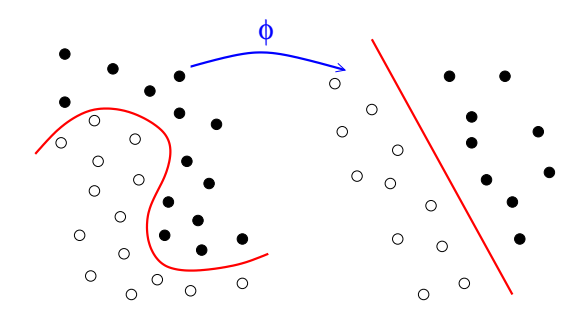

#### The idea

Define a (nonlinear) mapping

 $\phi: \mathcal{X} \to \mathcal{F} \subset \mathbb{R}^{\bar{\rho}}$  .

Solve in  $\alpha \in \mathbb{R}^n$ :

minimize 
$$
\sum_{i=1}^{n} \sum_{j=1}^{n} \alpha_i \alpha_j \Phi(x_i)^{\top} \Phi(x_j) - \sum_{i=1}^{n} \alpha_i
$$
  
subject to 
$$
0 \leq \alpha_i \leq C, \quad i = 1, ..., n,
$$

$$
\sum_{i=1}^{n} \alpha_i y_i = 0.
$$

 $\bullet$  Once  $\alpha$  is found, the classification function is the sign of :

$$
f(x) = \sum_{i=1}^n \alpha_i \Phi(x_i)^\top \Phi(x) + b
$$

**MINES PARIS** 

# The kernel tricks

#### Important idea!

**•** To any mapping  $\Phi : \mathcal{X} \to \mathcal{F}$  corresponds a kernel function K:

$$
K(x,x')=\Phi(x)^{\top}\Phi(x').
$$

#### SVM only need *K*, rather than Φ:

minimize 
$$
\sum_{i=1}^{n} \sum_{j=1}^{n} \alpha_i \alpha_j K(x_i, x_j) - \sum_{i=1}^{n} \alpha_i
$$
  
subject to 
$$
0 \leq \alpha_i \leq C, \quad i = 1, ..., n,
$$

$$
\sum_{i=1}^{n} \alpha_i y_i = 0.
$$

MINES HARD

# Example: polynomial kernel

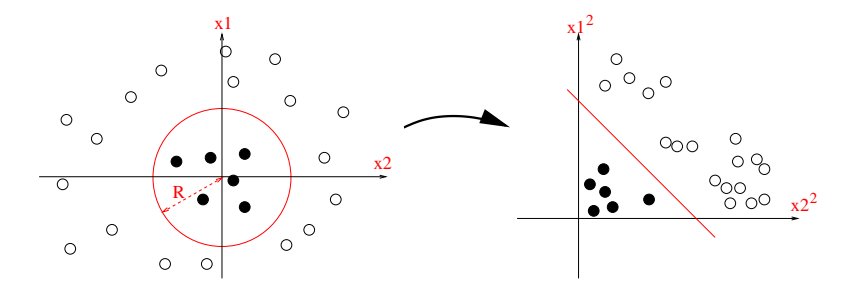

For  $x = (x_1, x_2)^{\top} \in \mathbb{R}^2$ , let  $\Phi(x) = (x_1^2,$ √  $\overline{2}x_1x_2, x_2^2) \in \mathbb{R}^3$ :

$$
K(x, x') = x_1^2 x_1'^2 + 2x_1 x_2 x_1' x_2' + x_2^2 x_2'^2
$$
  
=  $(x_1 x_1' + x_2 x_2')^2$   
=  $(x^T x')^2$ .

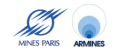

#### Data representation

- Data do not need to be explicitly vectors
- A similarity function  $K(x, x')$  between data is enough
- *K* must be symmetric and positive definite to be a valid kernel
- Allows nonlinear function estimation or working with non-vectorial data without any change in the algorithm!

- State-of-the-art in many real-world applications
- **Resistant to large dimensions**

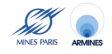

#### Data representation

- Data do not need to be explicitly vectors
- A similarity function  $K(x, x')$  between data is enough
- *K* must be symmetric and positive definite to be a valid kernel
- Allows nonlinear function estimation or working with non-vectorial data without any change in the algorithm!

#### **Performance**

- State-of-the-art in many real-world applications
- Resistant to large dimensions

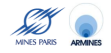

#### Data representation

- Data do not need to be explicitly vectors
- A similarity function  $K(x, x')$  between data is enough
- *K* must be symmetric and positive definite to be a valid kernel
- Allows nonlinear function estimation or working with non-vectorial data without any change in the algorithm!

#### **Performance**

- State-of-the-art in many real-world applications
- Resistant to large dimensions

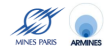

#### Kernel methods

You don't want to try SVM, or your problem is not binary classification, but you would like to benefit from the kernel trick (nonlinearity, structured data etc...)? Try other kernel methods that extend your favorite algorithm to handle kernels:

- **e** kernel PLS.
- **•** kernel PCA.
- kriging,
- kernel perceptron,
- kernel logistic regression,
- and many more!

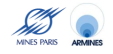

# Kernel methods for chemoinformatics

• In order to use kernel methods for QSAR / virtual screening, all we need are kernels for molecules:

 $K$ (*molecule*<sub>1</sub>, *molecule*<sub>2</sub>).

Strategy 1: use well-known molecular descriptors to represent molecules *m* as vectors Φ(*m*), and then use kernels for vectors, e.g.:

$$
K(m_1, m_2) = \Phi(m_1)^{\top} \Phi(m_2).
$$

Strategy 2: invent new kernels to do things you can not do with strategy 1, such as using an infinite number of descriptors. We will now see two examples of this strategy, extending 2D and 3D molecular descriptors.

# Kernel methods for chemoinformatics

• In order to use kernel methods for QSAR / virtual screening, all we need are kernels for molecules:

 $K$ (*molecule*<sub>1</sub>, *molecule*<sub>2</sub>).

Strategy 1: use well-known molecular descriptors to represent molecules *m* as vectors Φ(*m*), and then use kernels for vectors, e.g.:

$$
K(m_1, m_2) = \Phi(m_1)^\top \Phi(m_2).
$$

Strategy 2: invent new kernels to do things you can not do with strategy 1, such as using an infinite number of descriptors. We will now see two examples of this strategy, extending 2D and 3D molecular descriptors.

# Kernel methods for chemoinformatics

• In order to use kernel methods for QSAR / virtual screening, all we need are kernels for molecules:

*K*(*molecule*<sub>1</sub>, *molecule*<sub>2</sub>).

Strategy 1: use well-known molecular descriptors to represent molecules *m* as vectors Φ(*m*), and then use kernels for vectors, e.g.:

$$
K(m_1,m_2)=\Phi(m_1)^\top\Phi(m_2).
$$

Strategy 2: invent new kernels to do things you can not do with strategy 1, such as using an infinite number of descriptors. We will now see two examples of this strategy, extending 2D and 3D molecular descriptors.

### **[Support Vector Machines and kernels](#page-7-0)**

# [2D Kernel](#page-32-0)

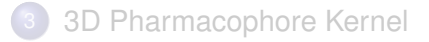

# **[Conclusion](#page-53-0)**

<span id="page-32-0"></span>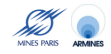

#### Features

A vector indexed by a large set of molecular fragments

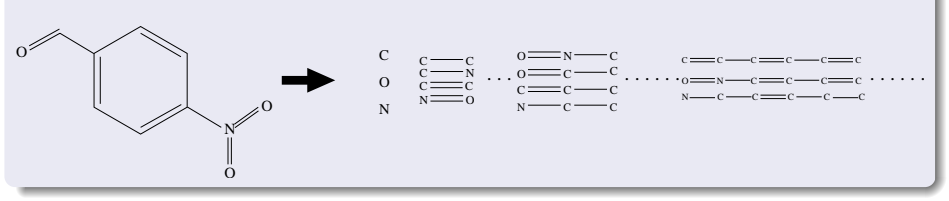

**• Many features** 

**• Easy to detect** 

• Too many features?

 $\bullet$  Hashing  $\implies$  clashes

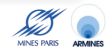

#### Features

A vector indexed by a large set of molecular fragments

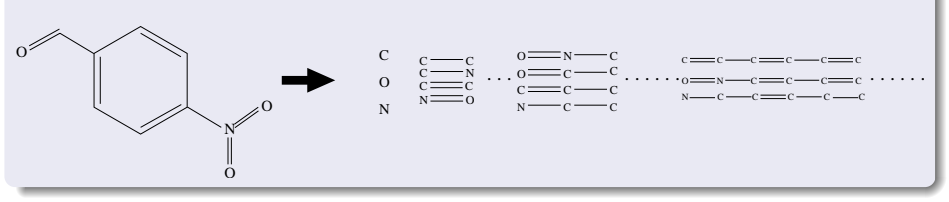

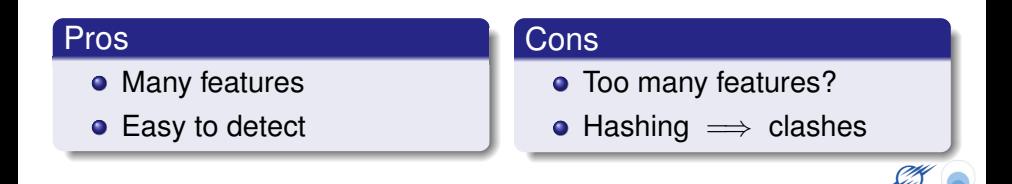

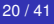

# SVM approach

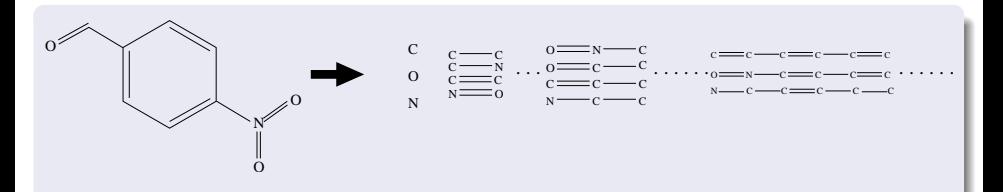

Let  $\Phi(x)$  the vector of fragment counts:

Long fragments lead to large dimensions : SVM can learn in high dimension

 $\bullet$   $\Phi(x)$  is too long to be stored, and hashes induce clashes: SVM do not need  $\Phi(x)$ , they just need the kernel

 $K(x, x') = \phi(x)^{\top} \phi(x')$ .

# 2D fingerprint kernel

### **Definition**

• For any  $d > 0$  let  $\phi_d(x)$  be the vector of counts of all fragments of length *d*:

$$
\phi_1(x) = ( * (c), * (o), * (N), ... )^T
$$
  

$$
\phi_2(x) = ( * (c-c), * (c-o), * (c-N), ... )^T \text{ etc...}
$$

• The 2D fingerprint kernel is defined, for  $\lambda$  < 1, by

$$
K_{2D}(x,x') = \sum_{d=1}^{\infty} \lambda^d \phi_d(x)^{\top} \phi_d(x') .
$$

This is an inner product in the space of 2D fingerprints of infinite length.

#### Theorem

The 2D fingerprint kernel between two molecules x and x' can be computed with a worst-case complexity  $O\left(\left(\mid x \mid \times \mid x' \mid\right)^3\right)$  (much faster in practice).

- The complexity is not related to the length of the fragments considered (although faster computations are possible if the length is limited).
- Solves the problem of clashes and memory storage.
- Allows to work with infinite-length fingerprints without computing them!

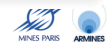

#### Theorem

The 2D fingerprint kernel between two molecules x and x' can be computed with a worst-case complexity  $O\left(\left(\mid x \mid \times \mid x' \mid\right)^3\right)$  (much faster in practice).

### **Remarks**

- The complexity is not related to the length of the fragments considered (although faster computations are possible if the length is limited).
- Solves the problem of clashes and memory storage.
- Allows to work with infinite-length fingerprints without computing them!

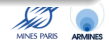

• Rephrase the kernel computation as that as counting the number of walks on a graph (the product graph)

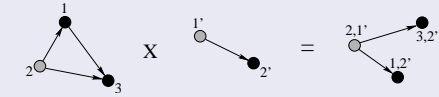

• The infinite counting can be factorized

$$
\lambda A + \lambda^2 A^2 + \lambda^3 A^3 + \ldots = (I - \lambda A)^{-1} - I.
$$

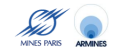

# Extensions 1: label enrichment

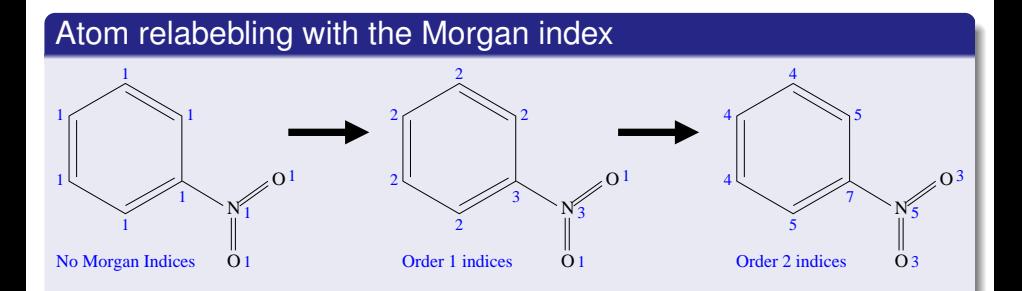

- Compromise between fingerprints and structural keys features.
- Other relabeling schemes are possible.
- Faster computation with more labels (less matches implies a smaller product graph).

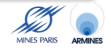

# Extensions 2: filter out tottering fragments

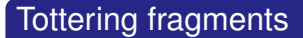

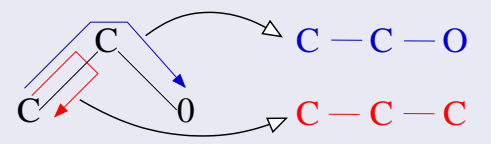

#### Solution: graph transform

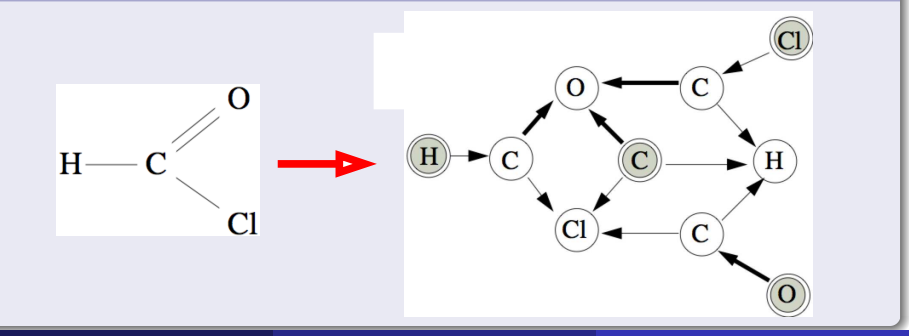

# Extensions 3: tree-like fragments

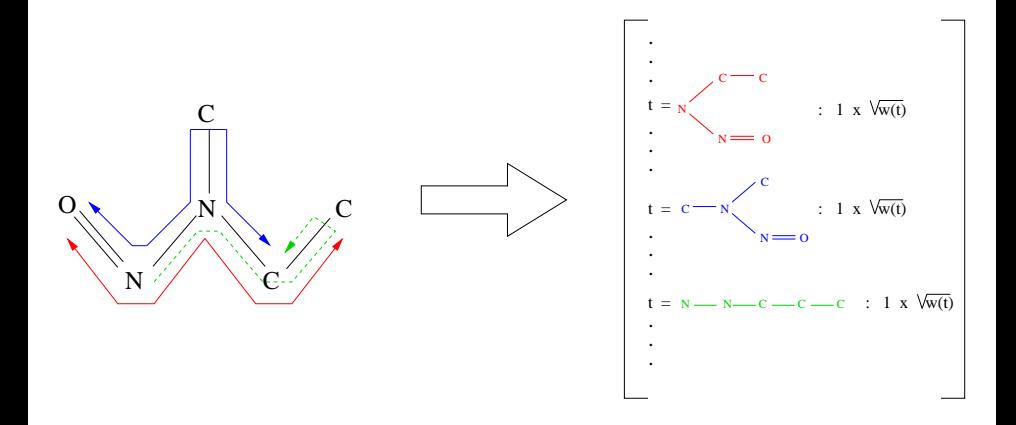

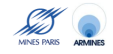

# MUTAG dataset

- aromatic/hetero-aromatic compounds
- high mutagenic activity /no mutagenic activity, assayed in *Salmonella typhimurium*.
- 188 compouunds:  $125 + 63 -$

### **Results**

#### 10-fold cross-validation accuracy

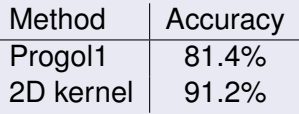

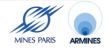

# Subtree kernels

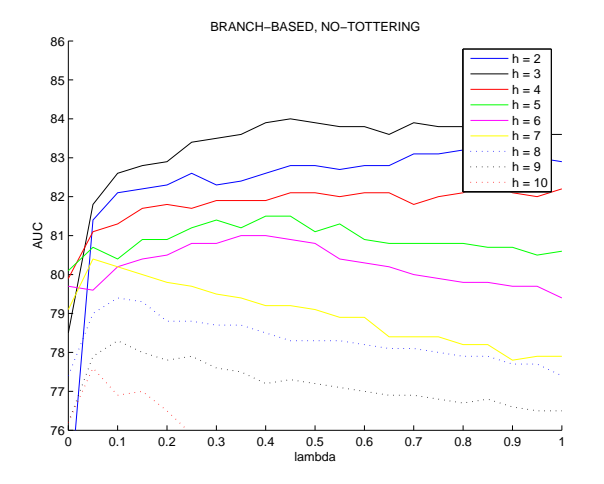

AUC as a function of the branching factors for different tree depths (from Mahé et al., 2007). **MINES PARIS** ARMINES

### **[Support Vector Machines and kernels](#page-7-0)**

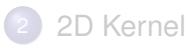

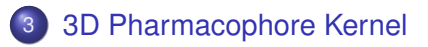

# **[Conclusion](#page-53-0)**

<span id="page-45-0"></span>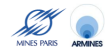

# Space of pharmacophore

#### 3-points pharmacophores

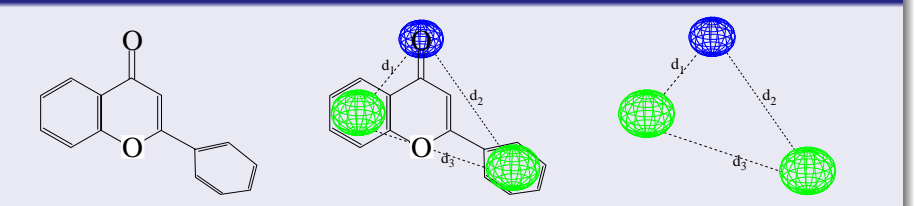

A set of 3 atoms, and 3 inter-atom distances:

 $\mathcal{T} = \{((x_1, x_2, x_3), (d_1, d_2, d_3)), x_i \in \{\text{atom types}\}; d_i \in \mathbb{R}\}\$ 

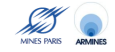

#### Pharmacophore fingerprint

- Discretize the space of pharmacophores  $\mathcal T$  (e.g., 6 atoms or groups of atoms, 6-7 distance bins) into a finite set T*<sup>d</sup>*
- 2 Count the number of occurrences  $\phi_t(x)$  of each pharmacophore bin *t* in a given molecule *x*, to form a pharmacophore fingerprint.

#### 3D kernel

A simple 3D kernel is the inner product of pharmacophore fingerprints:

$$
K(x,x')=\sum_{t\in\mathcal{I}_d}\phi_t(x)\phi_t(x')\ .
$$

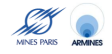

# Discretization of the pharmacophore space

#### Common issues

- **1** If the bins are too large, then they are not specific enough
- 2 If the bins are too large, then they are too specific

In all cases, the arbitrary position of boundaries between bins affects the comparison:

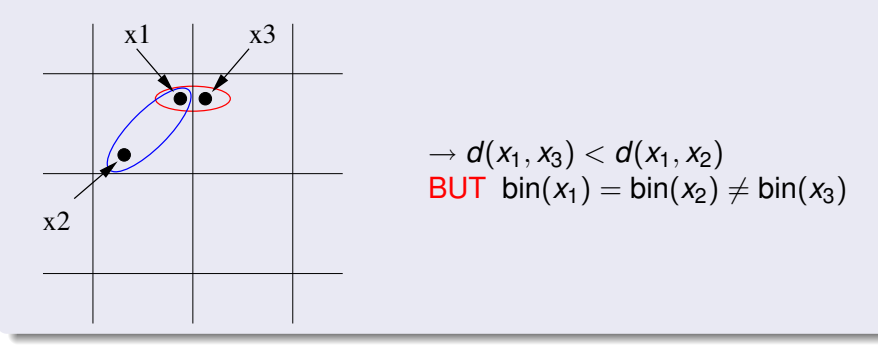

# Kernels between pharmacophores

#### A small trick

$$
K(x,y) = \sum_{t \in T_d} \phi_t(x)\phi_t(y)
$$
  
= 
$$
\sum_{t \in T_d} (\sum_{p_x \in \mathcal{P}(x)} 1(\text{bin}(\mathbf{p}_x) = \mathbf{t})) (\sum_{p_y \in \mathcal{P}(y)} 1(\text{bin}(\mathbf{p}_y) = \mathbf{t}))
$$
  
= 
$$
\sum_{p_x \in \mathcal{P}(x)} \sum_{p_y \in \mathcal{P}(y)} 1(\text{bin}(\mathbf{p}_x) = \text{bin}(\mathbf{p}_y))
$$

### General pharmacophore kernel

$$
K(x,y) = \sum_{p_x \in P(x)} \sum_{p_y \in P(y)} K_P(p_x, p_y)
$$

Discretizing the pharmacophore space is equivalent to taking the following kernel between individual pharmacophores:

$$
K_P(p_1, p_2) = \mathbf{1}(\text{bin}(\mathbf{p_x}) = \text{bin}(\mathbf{p_y}))
$$

- For general kernels, there is no need for discretization!
- For example, is  $d(p_1, p_2)$  is a Euclidean distance between pharmacophores, take:

$$
K_P(p_1, p_2) = \exp(-\gamma d (p_1, p_2)) \; .
$$

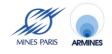

# 4 public datasets

- BZR: ligands for the benzodiazepine receptor
- COX: cyclooxygenase-2 inhibitors
- DHFR: dihydrofolate reductase inhibitors
- **ER: estrogen receptor ligands**

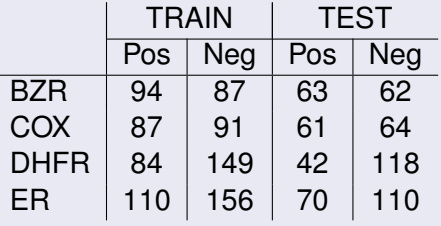

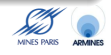

# Results (accuracy)

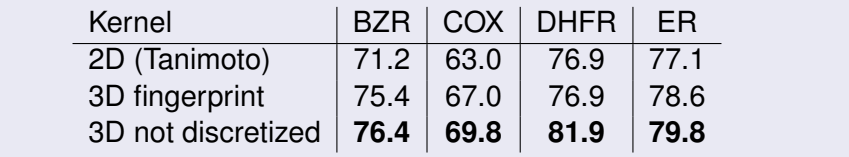

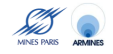

### **[Support Vector Machines and kernels](#page-7-0)**

# [2D Kernel](#page-32-0)

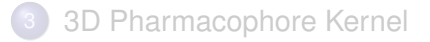

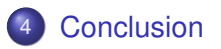

<span id="page-53-0"></span>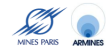

- SVM is a powerful and flexible machine learning algorithm. The kernel trick allows the manipulation of non-vectorial objects at the cost of defining a kernel function.
- The 2D kernel for molecule extends classical fingerprint-based approches. It solves the problem of bit clashes, allows infinite fingerprints and various extensions.
- The 3D kernel for molecule extends classical pharmacophore fingerprint-based approaches. It solves the problems of bit clashes and of discretization.
- Both kernels improve upon their classical counterparts, and provide competitive results on benchmark datasets.

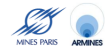

- Pierre Mahé (CBIO)
- Tatsuya Akutsu, Nobuhisa Ueda, Jean-Luc Perret (Kyoto University)
- Liva Ralaivola (U Marseille)

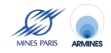

- **Kashima, H., Tsuda, K., and Inokuchi, A.** *Marginalized kernels between labeled graphs*. Proceedings of the 20th ICML, 2003, pp. 321-328.
- P. Mahé, N. Ueda, T. Akutsu, J.-L. Perret, and J.-P. Vert. *Graph kernels for molecular structure-activity relationship analysis with SVM*. J. Chem. Inf. Model., 45(4):939-951, 2005.
- P. Mahé, L. Ralaivola, V. Stoven, and J-P Vert.*The pharmacophore kernel for virtual screening with SVM*. J. Chem. Inf. Model., 46(5):2003-2014, 2006.
- P. Mahé and J.-P. Vert. *Graph kernels based on tree patterns for molecules*. Technical report HAL:ccsd-00095488, 2006.
- P. Mahé. *Kernel design for virtual screening of small molecules with support vector machines*. PhD thesis, Ecole des Mines de Paris, 2006.
- Open-source kernels for chemoinformatics: http://chemcpp.sourceforge.net/

<span id="page-56-0"></span>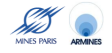